### INLS 560 Programming for Information Professionals

# Exceptions

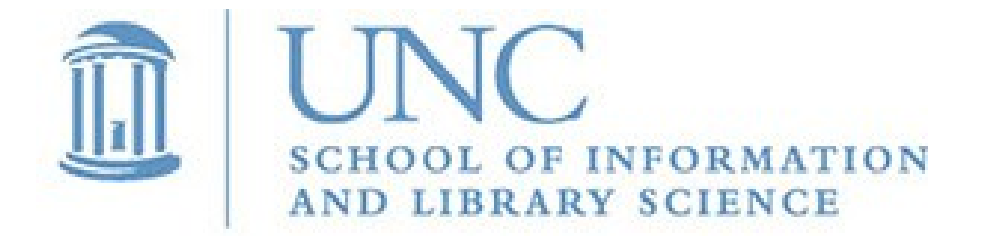

Joan Boone *[jpboone@email.unc.edu](mailto:jpboone@email.unc.edu)*

*Slide 1*

# Part 1: Types of exceptions Part 2: Handling exceptions

# Errors and Debugging

YOU'LL NEVER FIND A PROGRAMMING LANGUAGE THAT FREES YOU FROM THE BURDEN OF **CLARIFYING** YOUR IDEAS. PUT I KNO WHAT I MEAN!

#### 3 kinds of errors can occur in a program

- Syntax: Language syntax is incorrect, so the program won't run
- Runtime: Error occurs after the program starts running
- Semantic: Program runs successfully, but produces wrong results

#### **Debugging**

- Process of figuring out what went wrong and fixing it
- Can be both frustrating and interesting
- One of the best ways to learn programming

#### Source: <http://xkcd.com/568/>

# Many Types of Exceptions

- Exceptions are errors that occur while a program is running, and will cause a program to stop where the error occurred.
- Exceptions are not user errors, such as entering invalid input; they are program errors that you, the developer, must fix

A few of the more common ones are

 **SyntaxError:** invalid syntax found in program  **ValueError**: an operation or function receives an invalid value  **NameError**: when a local or global name is not defined  **TypeError:** an operation on an object is not appropriate  **OSError**: a general exception for input and output errors  **IndexError**: a subscript or index is out of range  **Exception**: general purpose, non-specific error

*Slide 4* Complete list: [Python Built-in Exceptions](https://docs.python.org/3/library/exceptions.html), [Exception Class Hierarchy](https://docs.python.org/3/library/exceptions.html#exception-hierarchy)

### **SyntaxError** Exception

- Occurs when the Python interpreter encounters a syntax error
- Python will display 'traceback' messages in the Run window that describe the type of error and where it occurred in your code
- These errors must be fixed; otherwise, your program will not function correctly

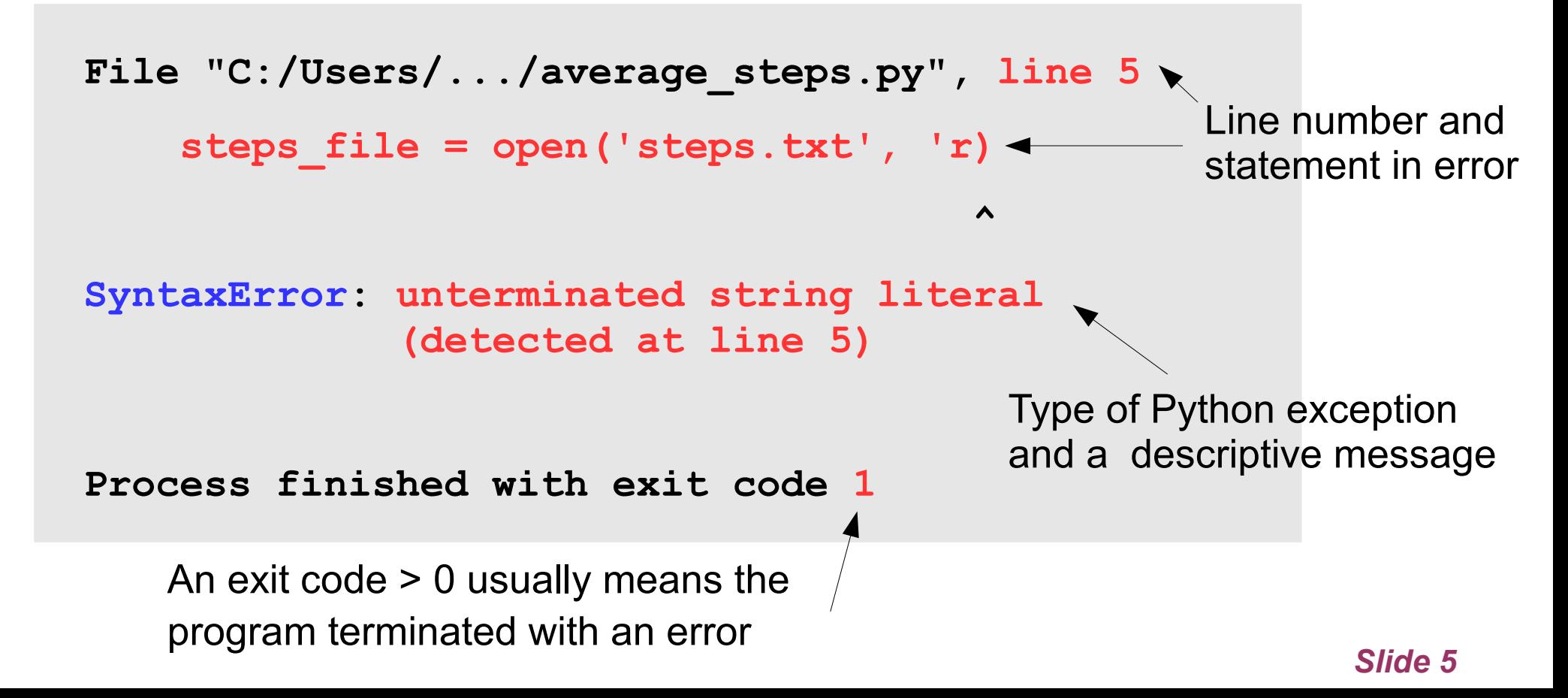

### **ValueError** Exception

Raised when an operation, or function, receives an argument that has the right type, but an inappropriate value

```
Traceback (most recent call last):
   File "C:/Users/.../average_steps.py", line 24, in <module>
     main()
   File "C:/Users/.../average_steps.py", line 5, in main
     steps_file = open('steps.txt', 'z')
ValueError: invalid mode: 'z'
```
**Process finished with exit code 1**

#### **NameError** Exception

Raised when a local or global name is not found.

```
Traceback (most recent call last):
```

```
 File "C:/Users/.../average_steps.py", line 24, in <module>
   main()
```

```
 File "C:/Users/.../average_steps.py", line 18, in main
```

```
 print('The average number of steps taken in', line_count, 
       'days was', format(avrage, ',.1f'))
```

```
NameError: name 'avrage' is not defined. 
            Did you mean: 'average'?
```
### **TypeError** Exception

Raised when an operation, or function, is applied to an object of inappropriate type.

```
Traceback (most recent call last):
   File "C:/Users/.../average_steps.py", line 24, in <module>
    main()
  File "C:/Users/.../average_steps.py", line 13, in main
     total_steps = total_steps + line
TypeError: unsupported operand type(s) for +: 'int' and 'str'
```
**Process finished with exit code 1**

### **OSError** Exception

This exception is raised when a system function returns a systemrelated error, including I/O failures such as "file not found" or "disk full"

```
Traceback (most recent call last):
   File "C:/Users/.../average_steps.py", line 24, in <module>
     main()
  File "C:/Users/.../average_steps.py", line 5, in main
     steps_file = open('steps*txt', 'r')
OSError: [Errno 22] Invalid argument: 'steps*txt'
```
**Process finished with exit code 1**

#### **FileNotFoundError** Exception

```
def main():
     # Open the file.
    steps file = open('step.txt', 'r') # Initialize counters
    total steps = 0line count = 0 # Read each line in the file
     for line in steps_file:
         total_steps = total_steps + int(line)
        line count = line count + 1 # Calculate the average and display
     average = total_steps / line_count
     print('The average number of steps taken in', 
         line_count, 'days was', format(average, ',.1f'))
     # Close the file.
     steps_file.close() 
main()
```
If you specify a file name that meets the file naming conventions, but the file does not exist, the following exception occurs:

**FileNotFoundError: [Errno 2] No such file or directory: 'step.txt'**

### Part 1: Types of exceptions

### Part 2: Handling exceptions

# Handling Exceptions

- Python, like most programming languages, allows you to handle exceptions so that your program doesn't abruptly stop
- Define an *exception handler* with **try**/**except** statements

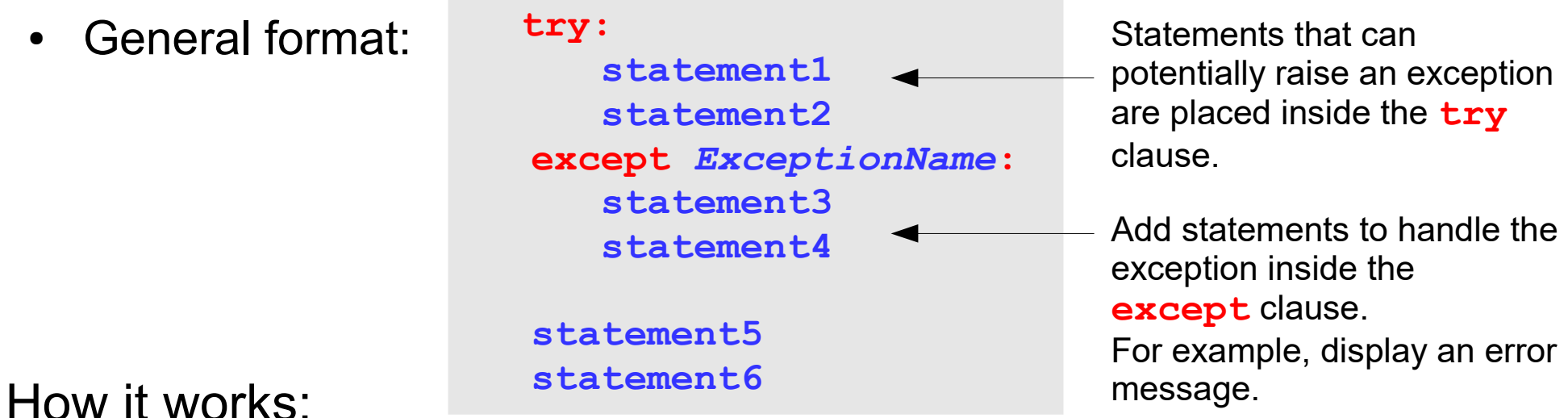

- If the statements in the  $try$  clause <u>do not raise an exception</u> specified by *ExceptionName*, then the statements in the **except** clause are skipped and execution resumes after the **except** clause
- If a statement in the  $try$  clause <u>does raise an exception</u> specified by *ExceptionName*, then the statements in the **except** clause are executed
- If a statement in the  $try$  clause does raise an exception but it is not specified by *ExceptionName*, then your program will stop with a traceback message

#### **FileNotFoundError** Exception Handler

```
def main():
     filename = 'step.txt'
     try:
         steps_file = open(filename, 'r') # Open the file
         total_steps = 0 # Initialize counters
        line count = 0 for line in steps_file: # Read each line in the file
            total steps = total steps + int(line)line count = line count + 1
         # Calculate the average and display
         average = total_steps / line_count
         print('The average number of steps taken in', 
               line_count, 'days was', format(average, ',.1f'))
         steps_file.close() # Close the file
     except FileNotFoundError:
         print('Error: cannot find file,', filename)
```
**main()**

## Handling Multiple Exceptions

- A program can raise several types of exceptions -- it depends on what the program is doing.
- When reading a file, several types of exceptions could occur
	- File does not exist, or the file name is correct but may have been moved to another directory (**FileNotFoundError**)
	- Invalid file name, i.e., it does not meet platform naming conventions (**OSError**)
	- Invalid mode for opening the file (**ValueError**)
	- File may contain bad data, i.e., non-numeric data (**ValueError**)
- It is possible that an exception can be raised that you did not anticipate. To handle this case, always include a "catch all" exception that handles any exception not covered by other handlers.

```
 except Exception: 
     print('An unknown error occurred')
```
### Handling Multiple Exceptions

- Order in which exception handlers are specified can be important
- If an exception occurs, Python will look for the first handler that can handle it

```
def main():
     filename = 'steps.txt'
     try:
         steps_file = open(filename, 'r') # Open the file
         total_steps = 0 # Initialize counters
        \text{line count} = 0 for line in steps_file: # Read each record (line) in the file
            total steps = total steps + int(line)line count = line count + 1 # Calculate the average and display
         average = total_steps / line_count
         print('The average number of steps taken in',
              line count, 'days was', format(average, ',.1f'))
         steps_file.close() # Close the file
     except FileNotFoundError:
         print('Error: cannot find file,', filename)
     except OSError:
         print('Error: cannot access file,', filename)
     except ValueError:
         print('Error: invalid data found in file', filename)
     except Exception: # catch all error handler
         print('An unknown error occurred')
```
#### Displaying the Default Error Message for an Exception

Exceptions are objects, and each object usually has an attribute that contains a default error message.

- The message is the same as the one displayed at the end of a traceback when an exception has no handler
- When you write an except clause, you can optionally assign the exception object to a variable. Pass the variable to the **print** function and it will display the Exception's default message.

```
 except ValueError as err:
     print(err) # ok, but a context-specific message is better
     # Like the message below...
     print('Error: invalid data found in file', filename)
```
A good place to use this approach is with the 'catch all' **except** clause, since the type of error is unknown

```
 except Exception as err:
       print(err)
```
### Exceptions with Default Messages

*# Read a file with number of steps taken for each day of the year. Calculate average steps taken* **def main():**

```
 filename = 'steps.txt'
 try:
     steps_file = open(filename, 'r') # Open the file
    total_steps = 0 # Initialize counters
    line count = 0 for line in steps_file: # Read each record (line) in the file
        total steps = total steps + int(line)line count = line count + 1
     # Calculate the average and display
     average = total_steps / line_count
     print('The average number of steps taken in',
           line_count, 'days was', format(average, ',.1f'))
     steps_file.close() # Close the file
 except FileNotFoundError as err:
     print('Error: cannot find file,', filename)
     print('Error:', err)
 except OSError as err:
     print('Error: cannot access file,', filename)
     print('Error:', err)
 except ValueError as err:
     print('Error: invalid data found in file', filename)
     print('Error:', err)
 except Exception as err: # catch all error handler, if the above handlers do not apply
     print('An unknown error occurred')
     print('Error:', err)
```
**main()**

average\_steps\_exceptions.py

### What if my program is not handling exceptions properly?

There are two ways an exception would not be handled

- No **except** clause specifying an exception of the right type
- Exception occurred outside of a **try** clause

In both cases, the exception will cause your program to stop.

#### To avoid this situation:

- Test your program!!! Try to 'break it' with faulty, or invalid, data. Add exception handlers for the errors that occur.
- Ensure that the statement causing an exception is *inside* of a **try** clause
- Always include the general purpose **except Exception** handler to catch any problems your testing may not have found.